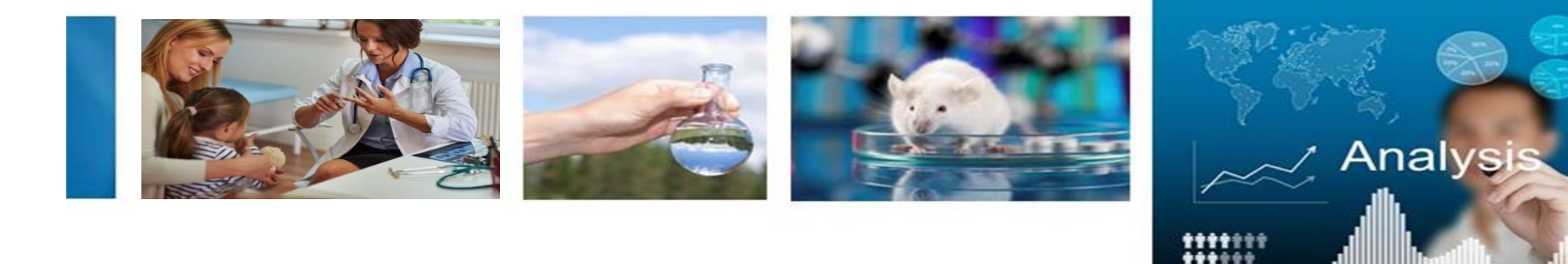

#### **Linear Regression**

#### Blythe Durbin-Johnson, Ph.D. April 2017

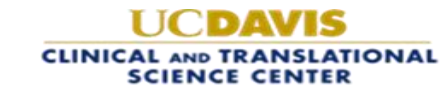

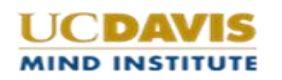

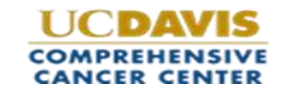

**.....**..

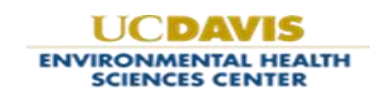

#### **We are video recording this seminar so please hold questions until the end.**

**Thanks**

# When to Use Linear Regression

•Continuous outcome variable

## •Continuous or categorical predictors

\*Need at least one continuous predictor for name "regression" to apply

## When NOT to Use Linear Regression

- Binary outcomes
- Count outcomes
- •Unordered categorical outcomes
- •Ordered categorical outcomes with few (<7) levels

Generalized linear models and other special methods exist for these settings

## Some Interchangeable Terms

- •Outcome
- Response
- •Dependent Variable
- Predictor
- Covariate
- •Independent Variable

# Simple Linear Regression

#### Simple Linear Regression

• Model outcome Y by one continuous predictor X:

$$
Y = \beta_0 + \beta_1 X + \varepsilon
$$

• ε is a normally distributed (Gaussian) error term

## Model Assumptions

- Normally distributed residuals  $\varepsilon$
- Error variance is the same for all observations
- Y is linearly related to X
- Y observations are not correlated with each other
- X is treated as fixed, no distributional assumptions
- Covariates do not need to be normally distributed!

## A Simple Linear Regression Example

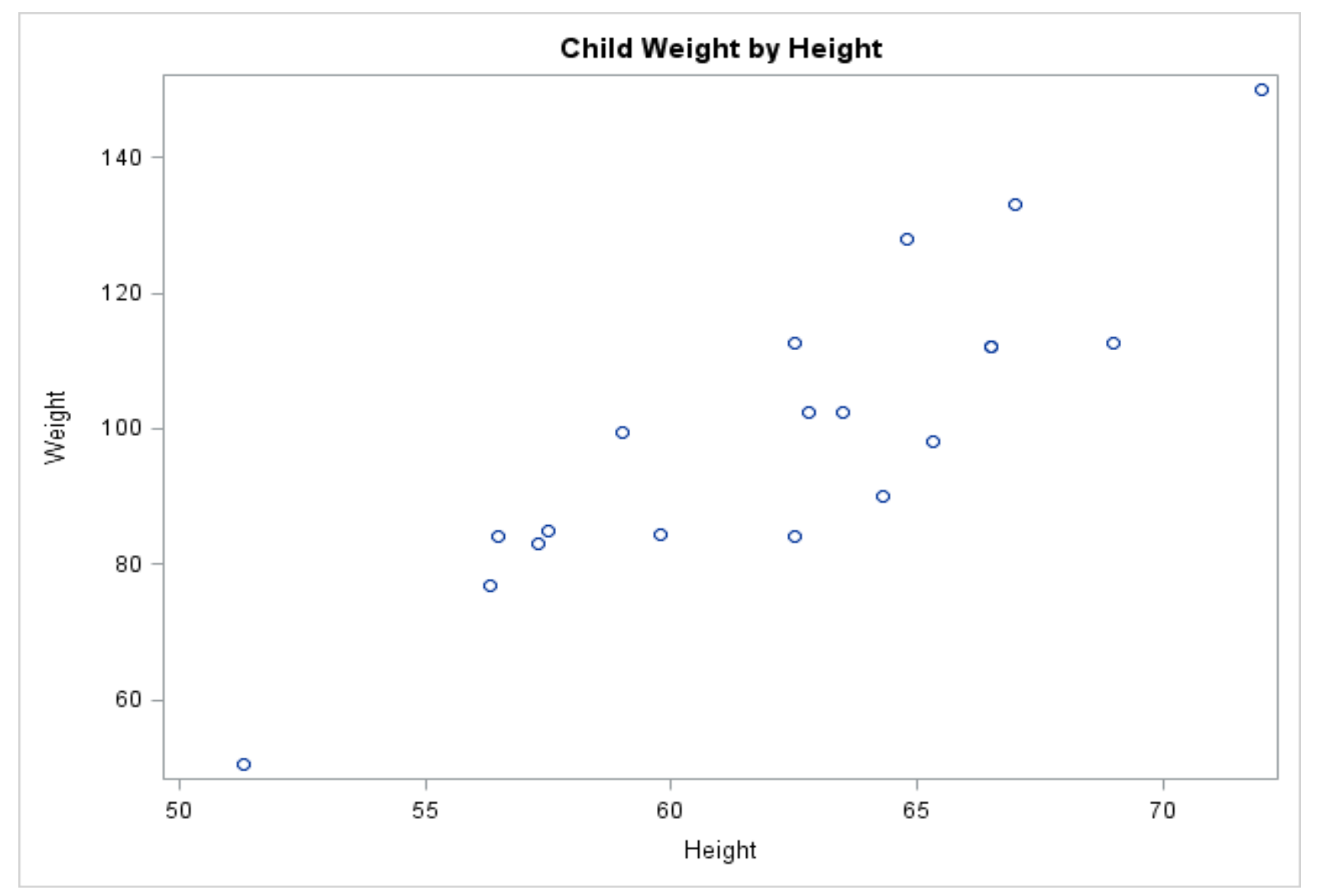

Data from Lewis and Taylor (1967) via

http://support.sas.com/documentation/cdl/en/statug/68162/HTML/default/viewer.htm#statug\_reg\_examples03.htm

Goal: Find straight line that minimizes sum of squared distances from actual weight to fitted line

"Least squares fit"

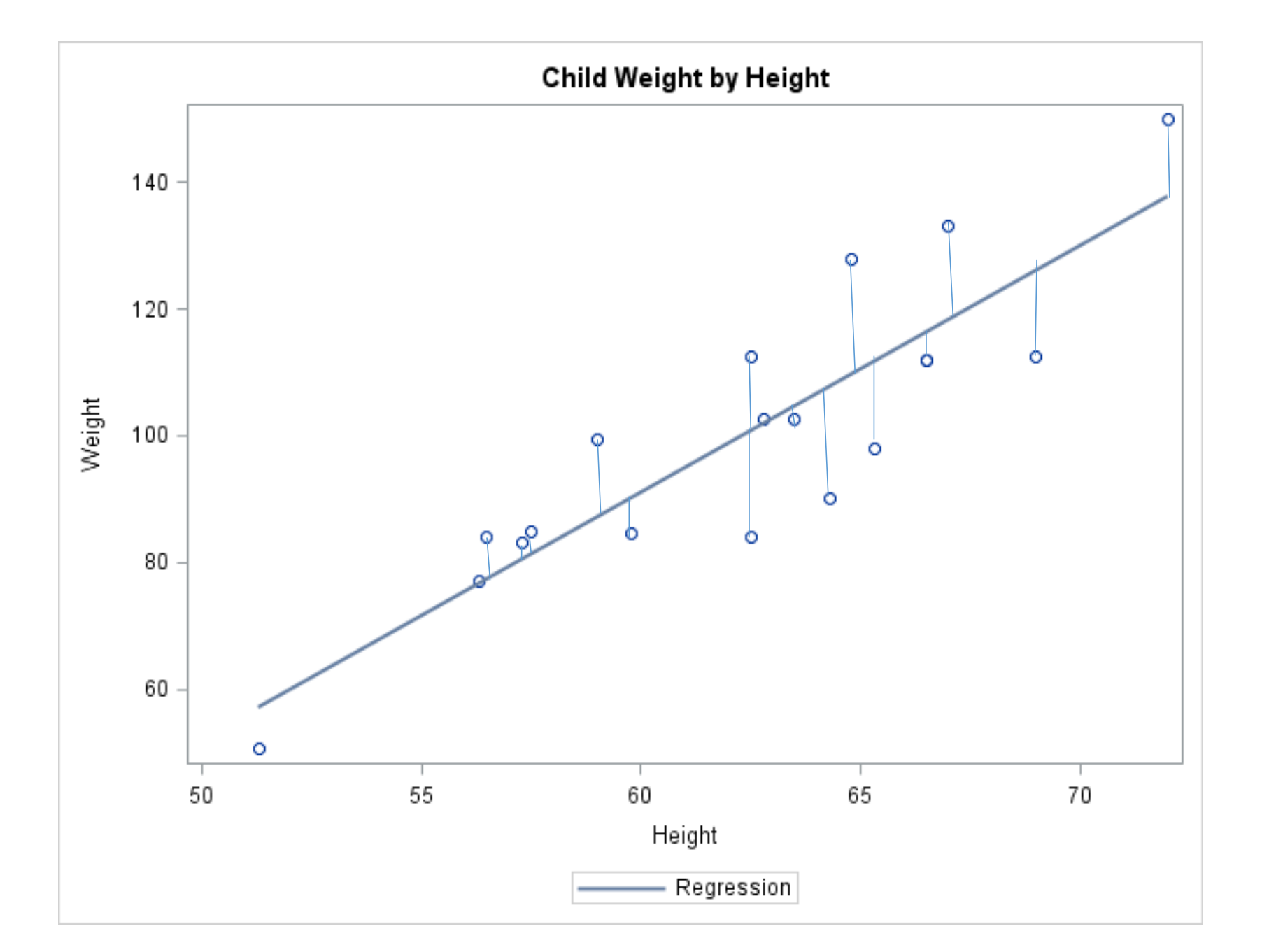

## A Simple Linear Regression Example—SAS Code

## **proc reg data = Children; model Weight = Height; run;**

Children is a SAS dataset including variables Weight and Height

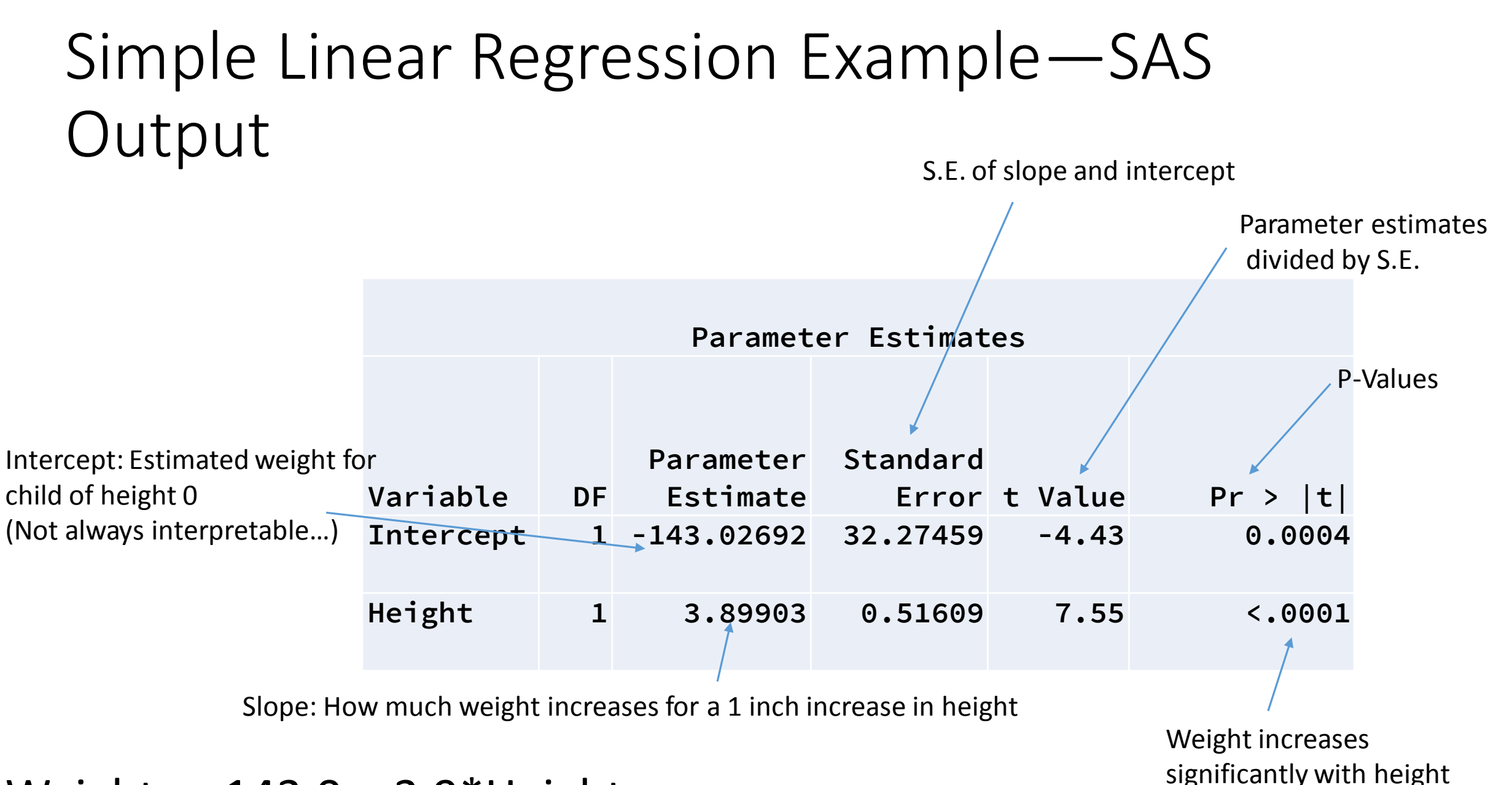

Weight = -143.0 + 3.9\*Height

## Simple Linear Regression Example—SAS **Output**

**Analysis of Variance Source DF Sum of Squares Mean Square F Value Pr > F Model 1 7193.24912 7193.24912 57.08 <.0001 Error 17 2142.48772 126.02869 Corrected Total 18 9335.73684** Sum of squared differences between model fit and mean of Y Sum of squares/df Mean Square(Model)/MSE

Sum of squared differences between model fit and observed values of Y

Regression on X provides a significantly better fit to Y than the null (intercept-only) model

Sum of squared differences between mean of Y and observed values of Y

## Simple Linear Regression Example—SAS **Output**

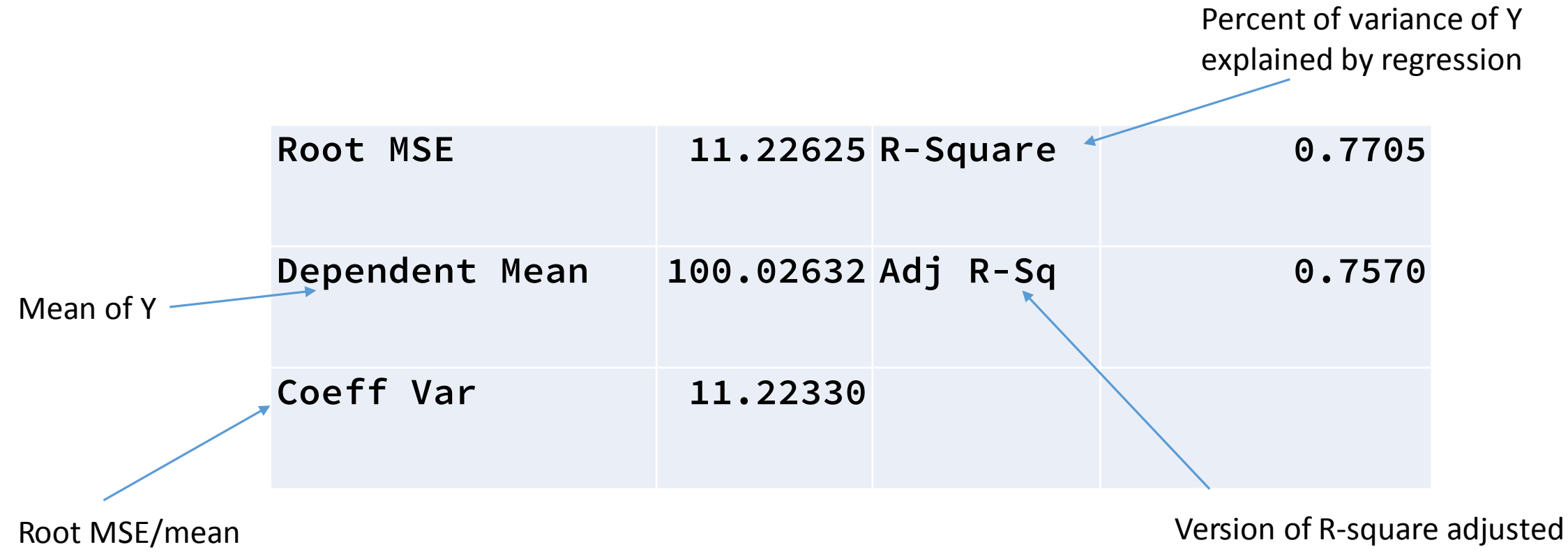

of Y

for number of predictors in model

## Thoughts on R-Squared

- For our model, R-square is **0.7705**
- 77% of the variability in weight is explained by height
- Not a measure of goodness of fit of the model:
	- If variance is high, will be low even with the "right" model
	- Can be high with "wrong" model (e.g. Y isn't linear in X)
	- See <http://data.library.virginia.edu/is-r-squared-useless/>
- Always gets higher when you add more predictors
	- Adjusted R-square intended to correct for this
- Take with a grain of salt

#### Simple Linear Regression Example—SAS Output

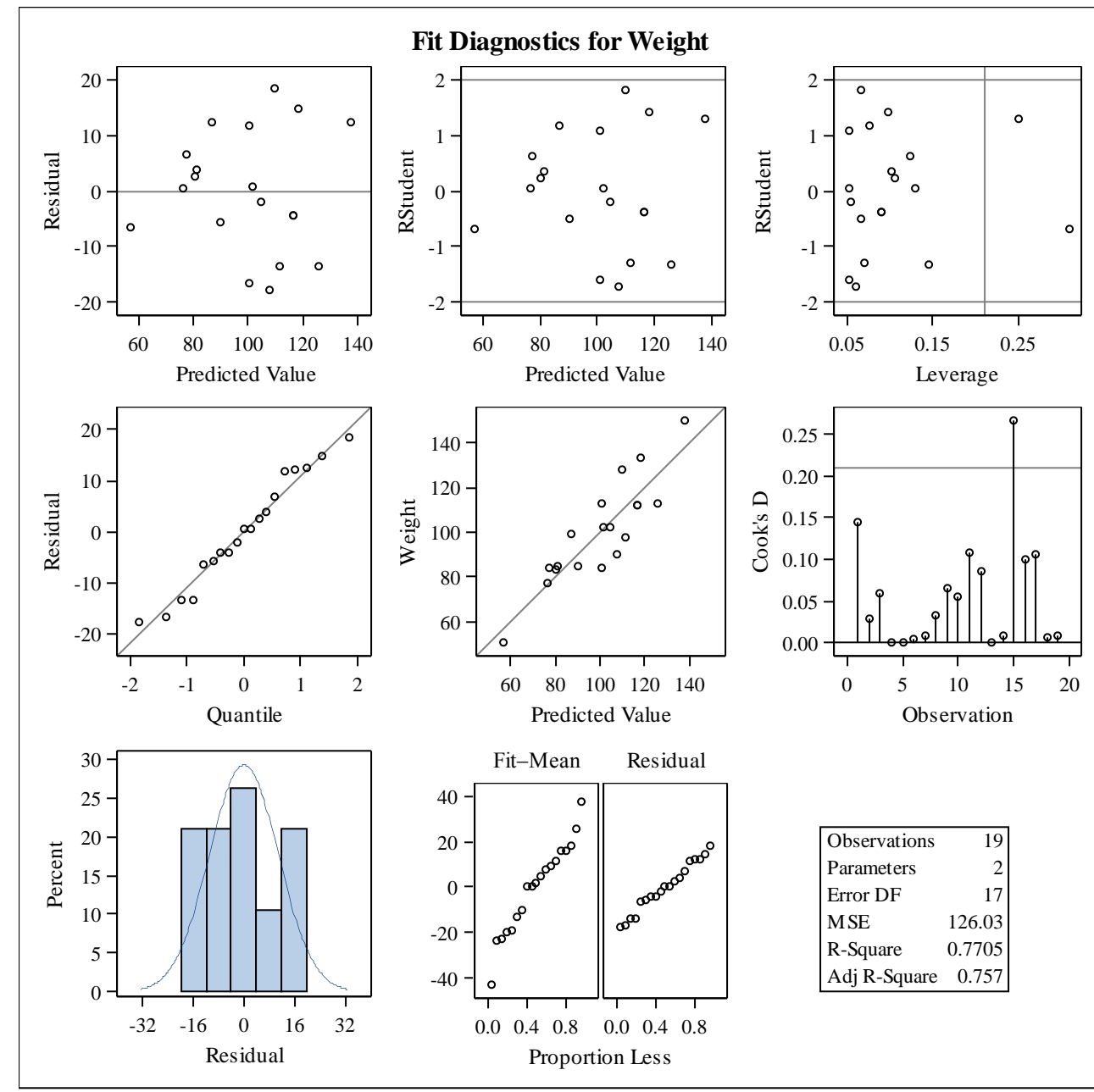

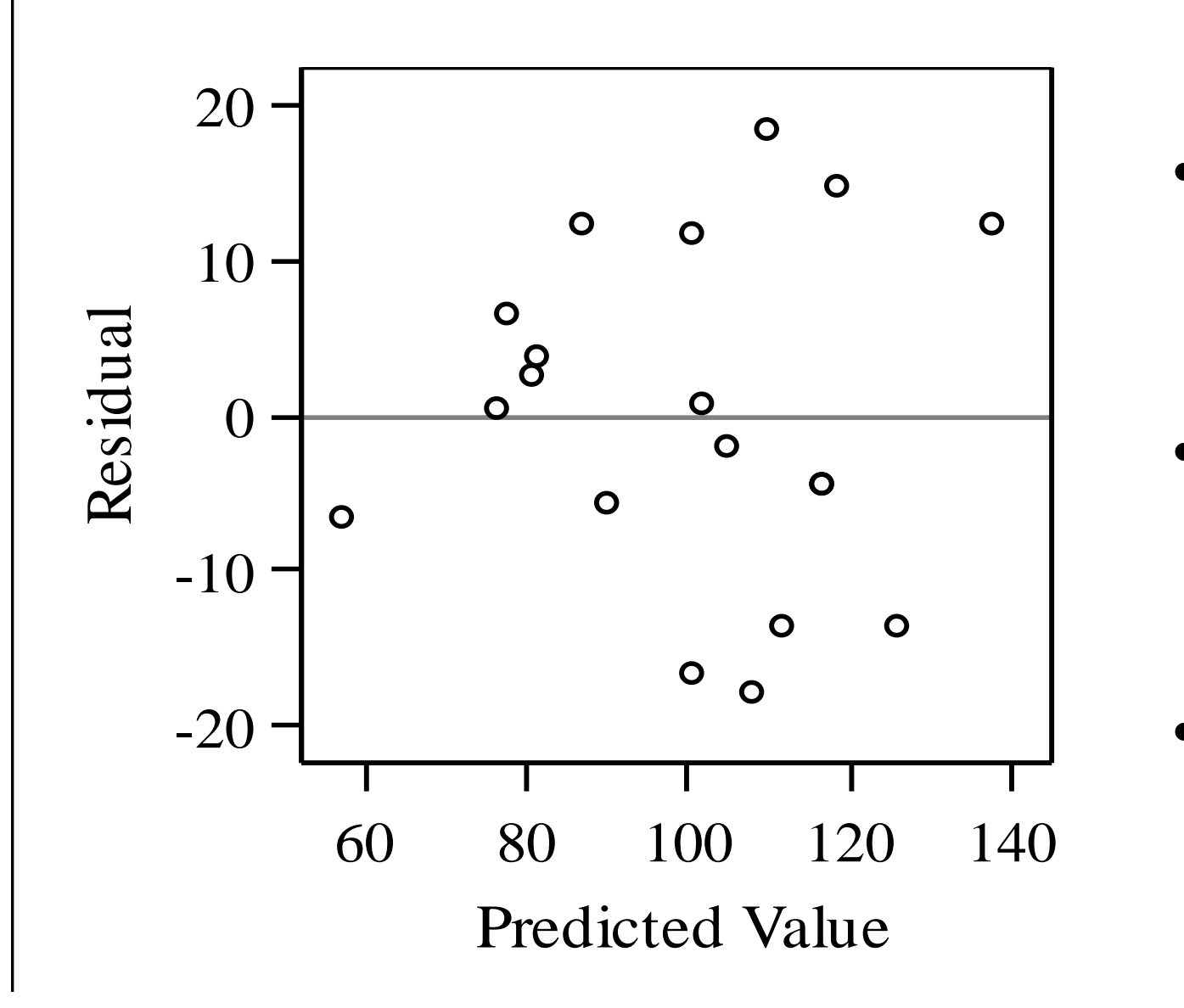

- band around 0 • Residuals should form even
- $\overline{ }$  $\ddot{\cdot}$ • Size of residuals shouldn't change with predicted value
- ge with predicted value · Sign of residuals shouldn't change with predicted value

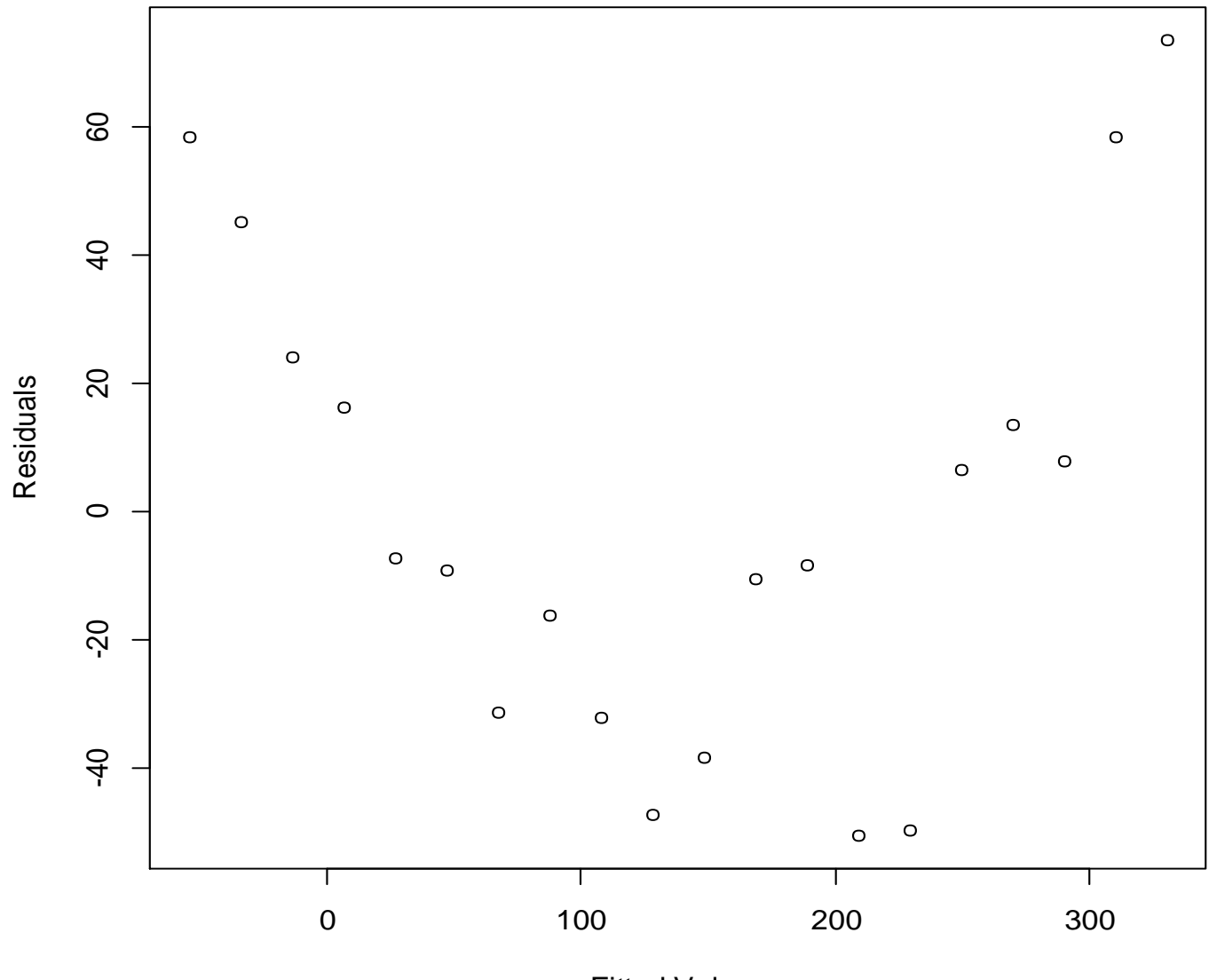

Suggests Y and X have a nonlinear relationship

Fitted Values

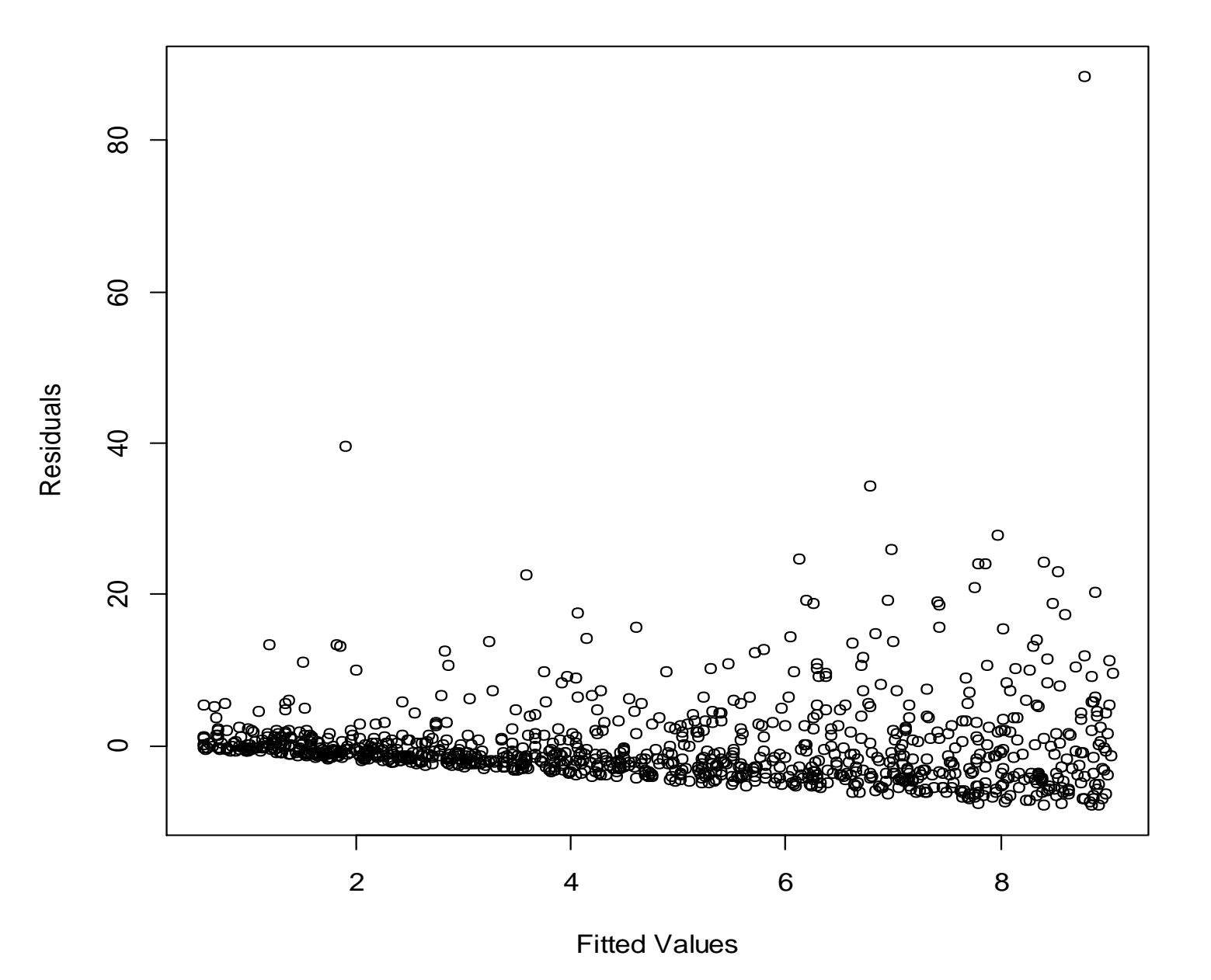

#### Suggests data transformation

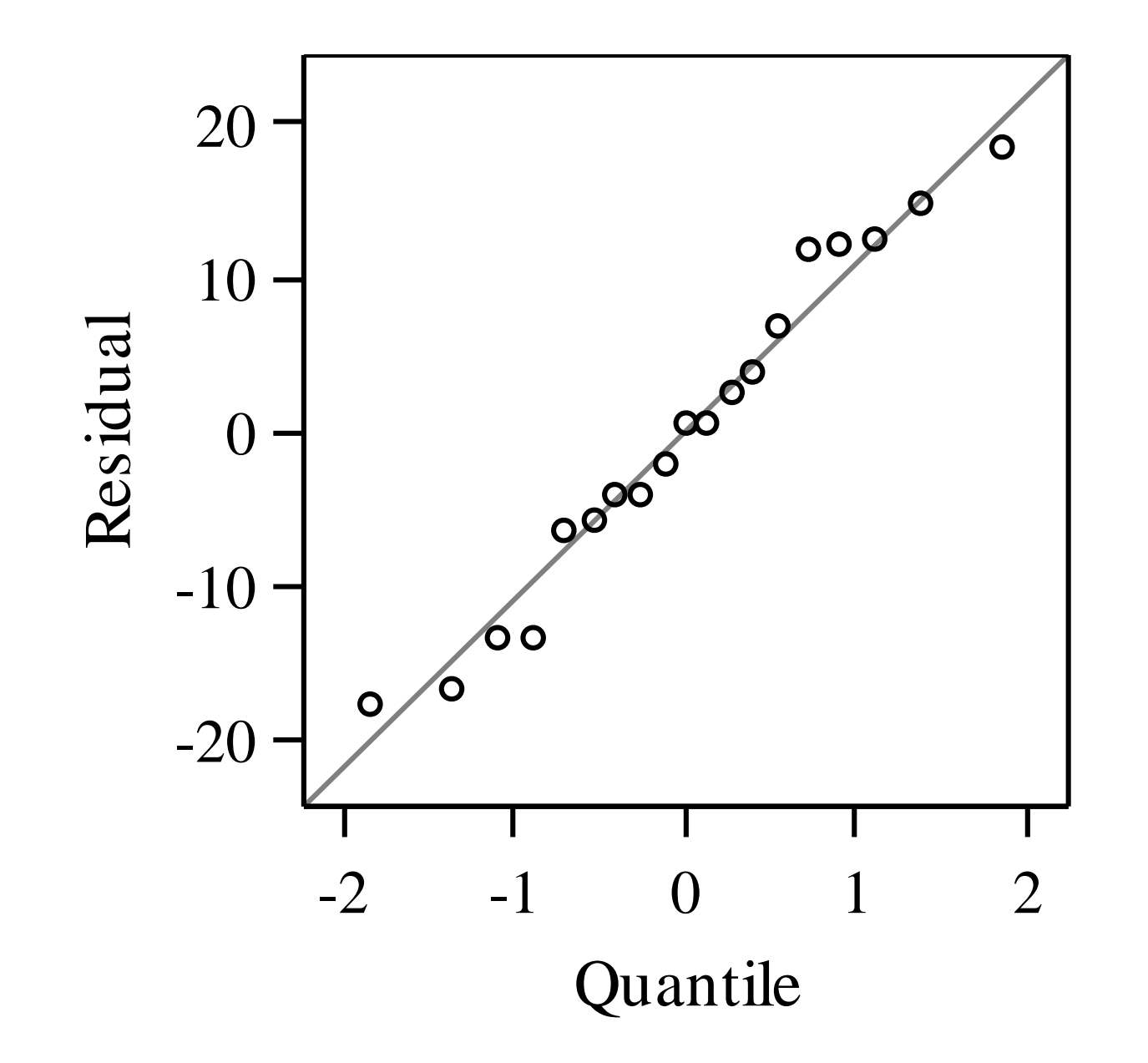

- $n \Omega$ residuals versus • Plot of model quantiles of a normal distribution
- departures from  $\overline{a}$  $\mathcal{L}_{\mathcal{A}}$ • Deviations from diagonal line suggest normality

**Normal Q-Q Plot**

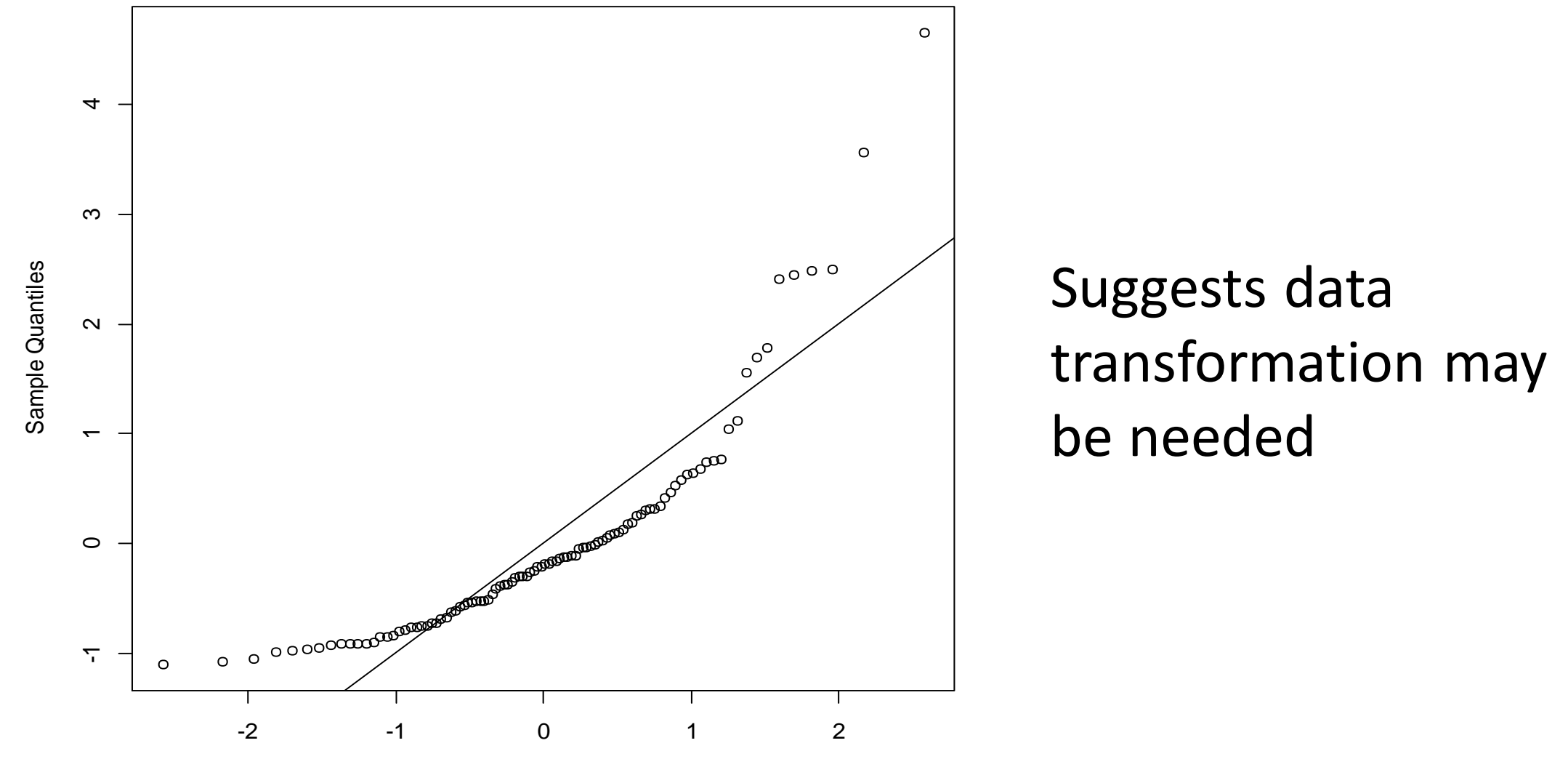

Theoretical Quantiles

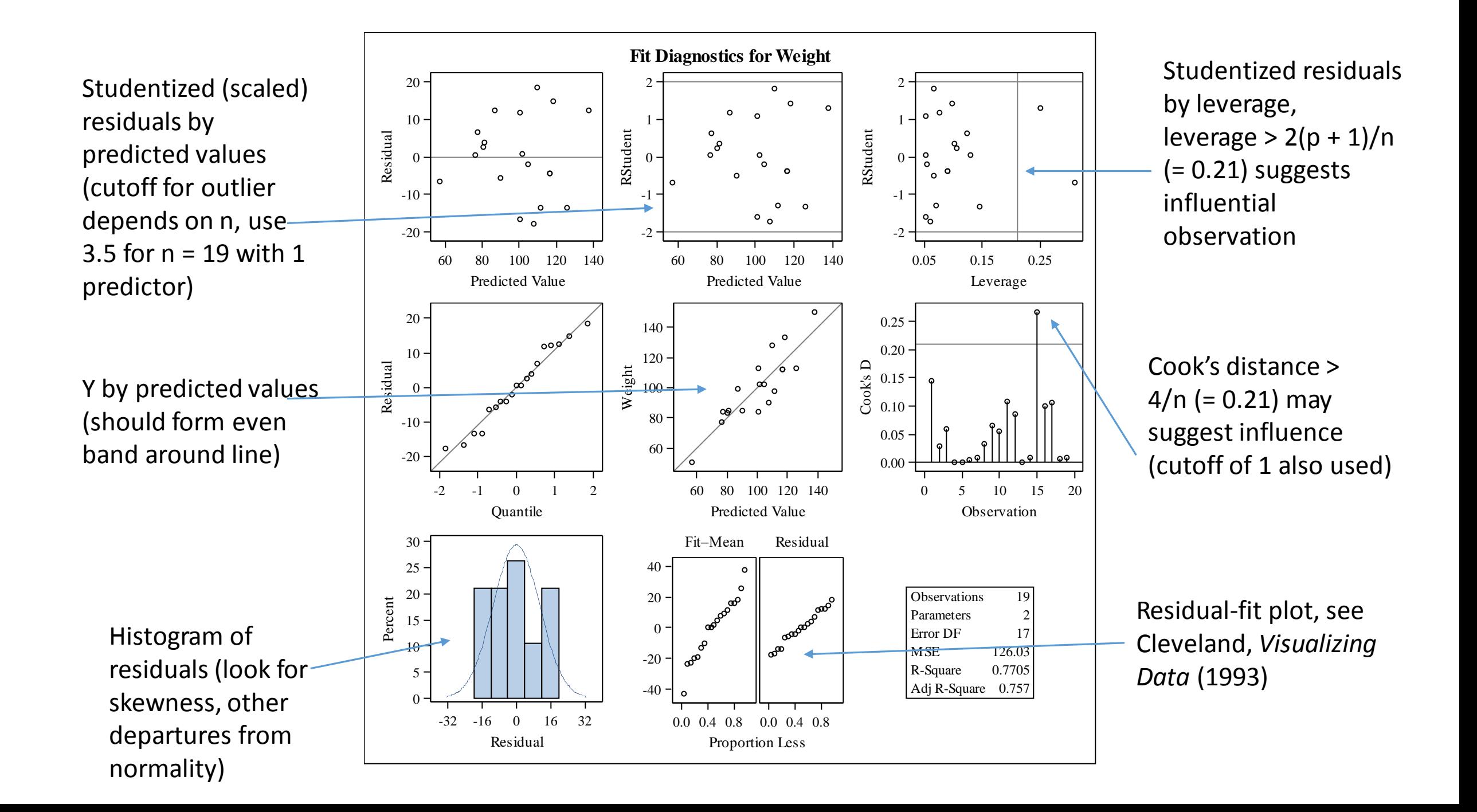

## Thoughts on Outliers

- An outlier is NOT a point that fails to support the study hypothesis
- Removing data can introduce biases
- Check for outlying values in X and Y before fitting model, not after
- Is there another model that fits better? Do you need a nonlinear model or data transformation?
- Was there an error in data collection?
- Robust regression is an alternative

# Multiple Linear Regression

A Multiple Linear Regression Example—SAS Code

## **proc reg data = Children; model Weight = Height Age; run;**

## A Multiple Linear Regression Example—SAS **Output**

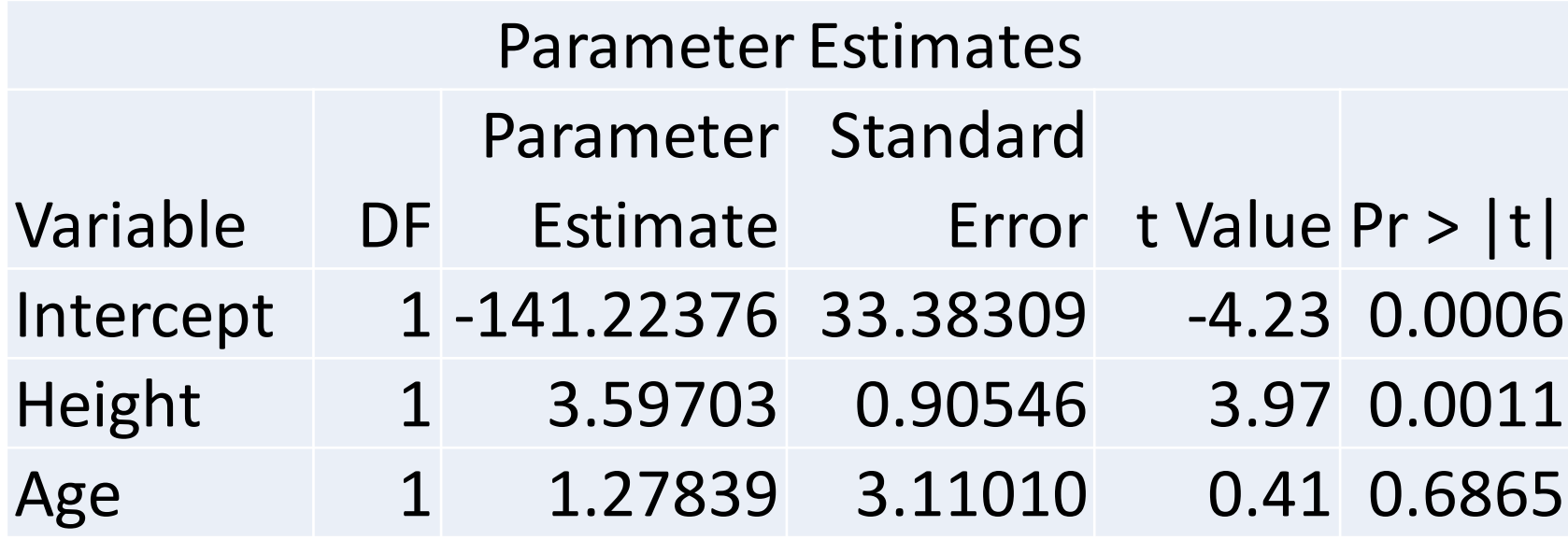

Adjusting for age, weight still increases significantly with height ( $P = 0.0011$ ). Adjusting for height, weight is not significantly associated with age ( $P = 0.6865$ )

• Let's try adding in gender, coded as "M" and "F":

```
proc reg data = Children;
     model Weight = Height Gender;
run;
```
**ERROR: Variable Gender in list does not match type prescribed for this list.**

• For proc reg, categorical variables have to be recoded as 0/1 variables:

```
data children;
    set children;
    i f Gender = 'F' then numgen = 1;
    else if Gender = ^{\prime} M' then numgen = 0;
    else call missing(numgen);
run;
```
• Let's try fitting our model with height and gender again, with gender coded as 0/1:

```
proc reg data = Children;
     model Weight = Height numgen;
run;
```
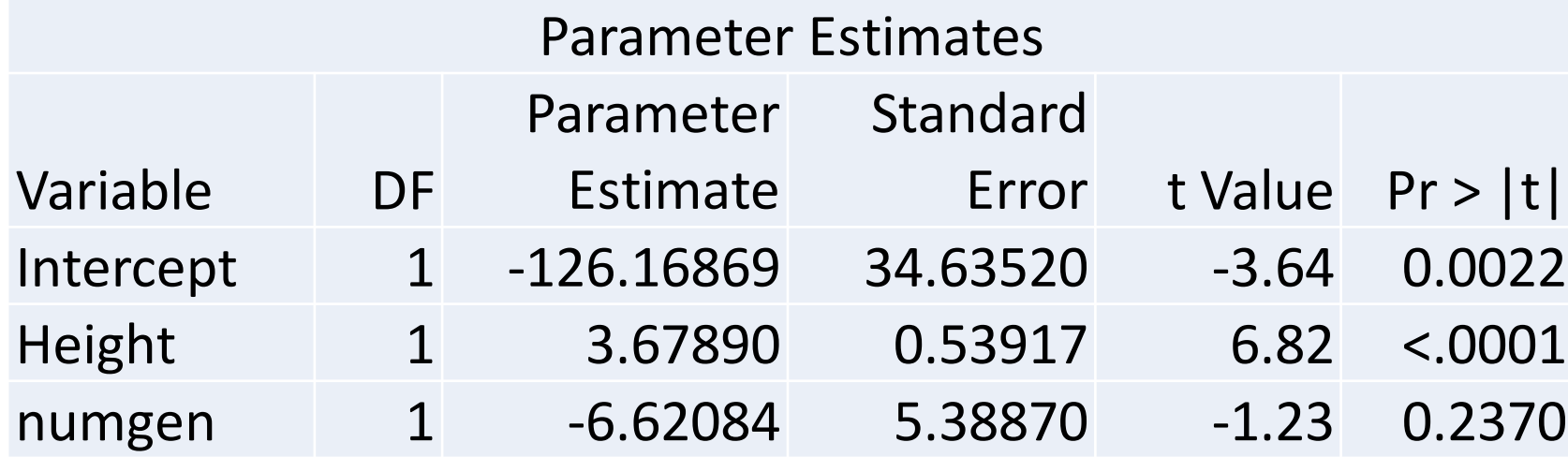

Adjusting for gender, weight still increases significantly with height Adjusting for height, mean weight does not differ significantly between genders

- Can use proc glm to avoid recoding categorical variables:
- Recommend this approach if a categorical variable has more than 2 levels

```
proc glm data = children;
    class Gender;
    model Weight = Height Gender;
run;
```
## Proc glm output

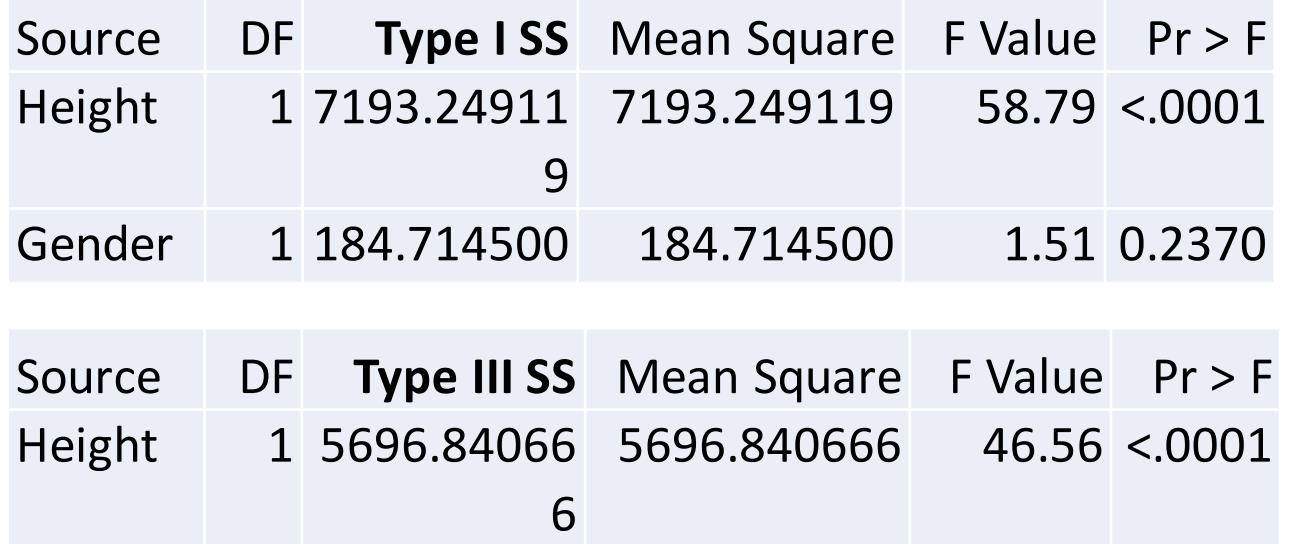

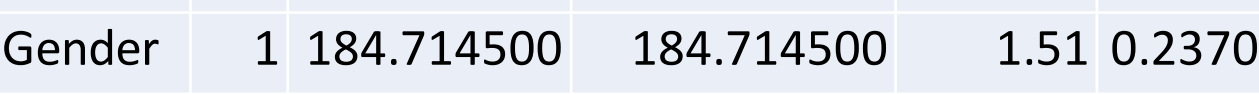

- Type I SS are sequential
- Type III SS are nonsequential

## Proc glm

- By default, proc glm only gives ANOVA tables
- Need to add estimate statement to get parameter estimates:

```
proc glm data = children;
    class Gender;
    model Weight = Height Gender;
    estimate 'Height' height 1;
    estimate 'Gender' Gender 1 -1;
run;
```
## Proc glm

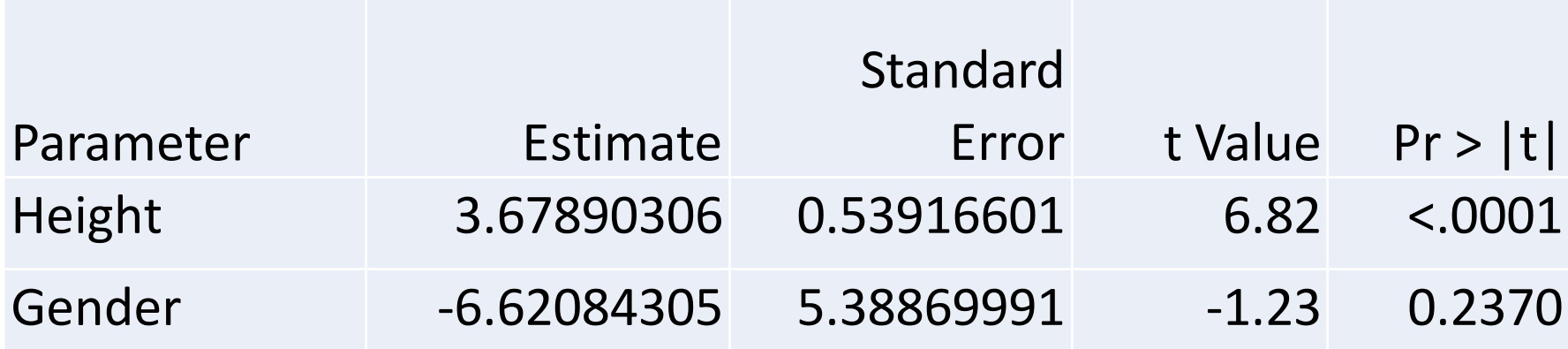

#### Same estimates as with proc reg

## Model Selection

- •'Rule of thumb' suggests model should include no more than 1 covariate for every 10—15 observations
- •What if you have more?
	- Pre-specify a smaller model based on literature, subject-matter knowledge, etc.
	- Select a smaller model in a data-driven fashion

## Stepwise Methods

- Forward selection: Start with best single-variable model, add variables until no variable meets criteria to enter model
- Backward elimination: Start with full model, remove variables until no variable meets criteria to be removed
- Forward and backward selection: Variables can be added and removed at each step

## Stepwise Methods

- •Different criteria to enter and leave model can be used:
	- P-value from ANOVA F-test
	- Mallows C(p)
		- Estimate of mean square prediction error
	- Adjusted R^2
	- AIC (not implemented in proc reg)

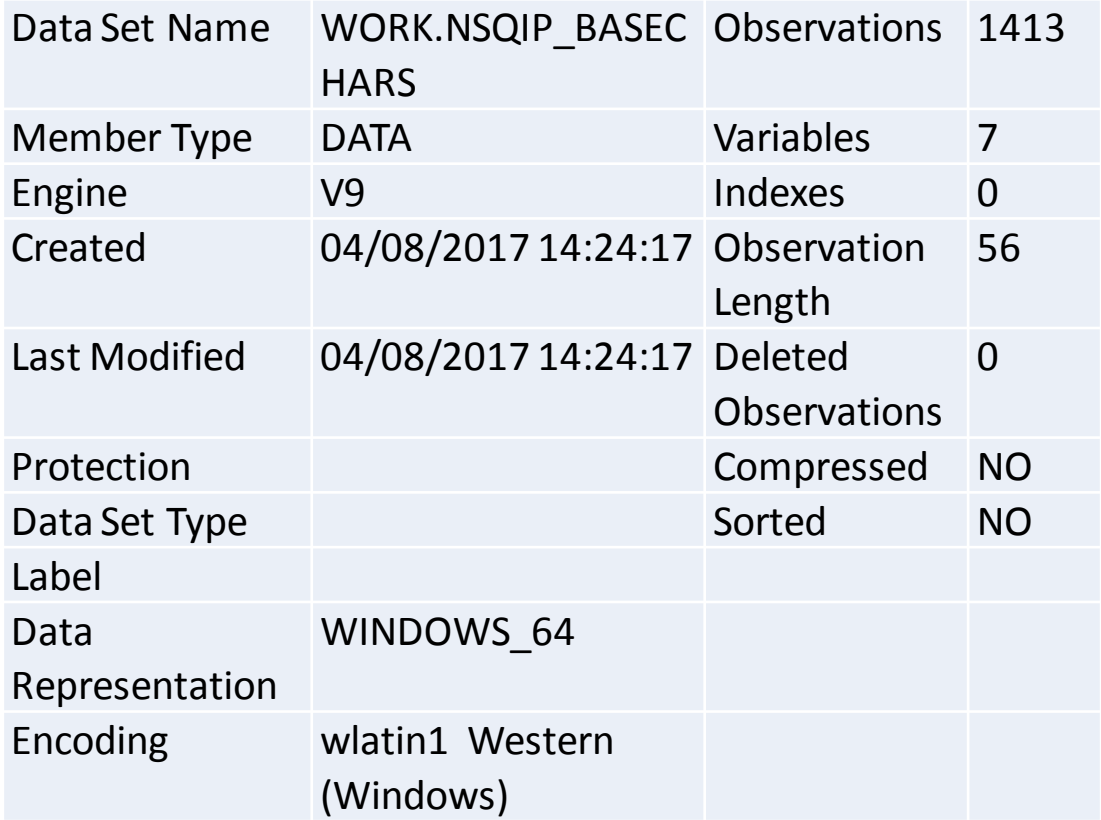

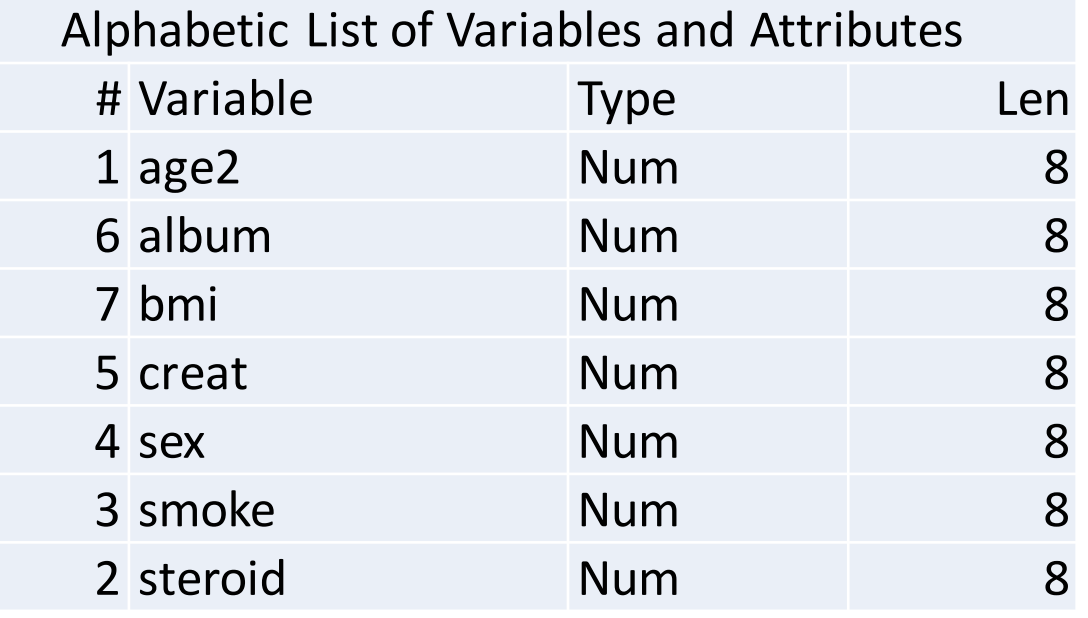

**proc reg** data = nsqip\_basechars; model logcreat = bmi logalbum steroid smoke age2 sex / selection = forward; **run**;

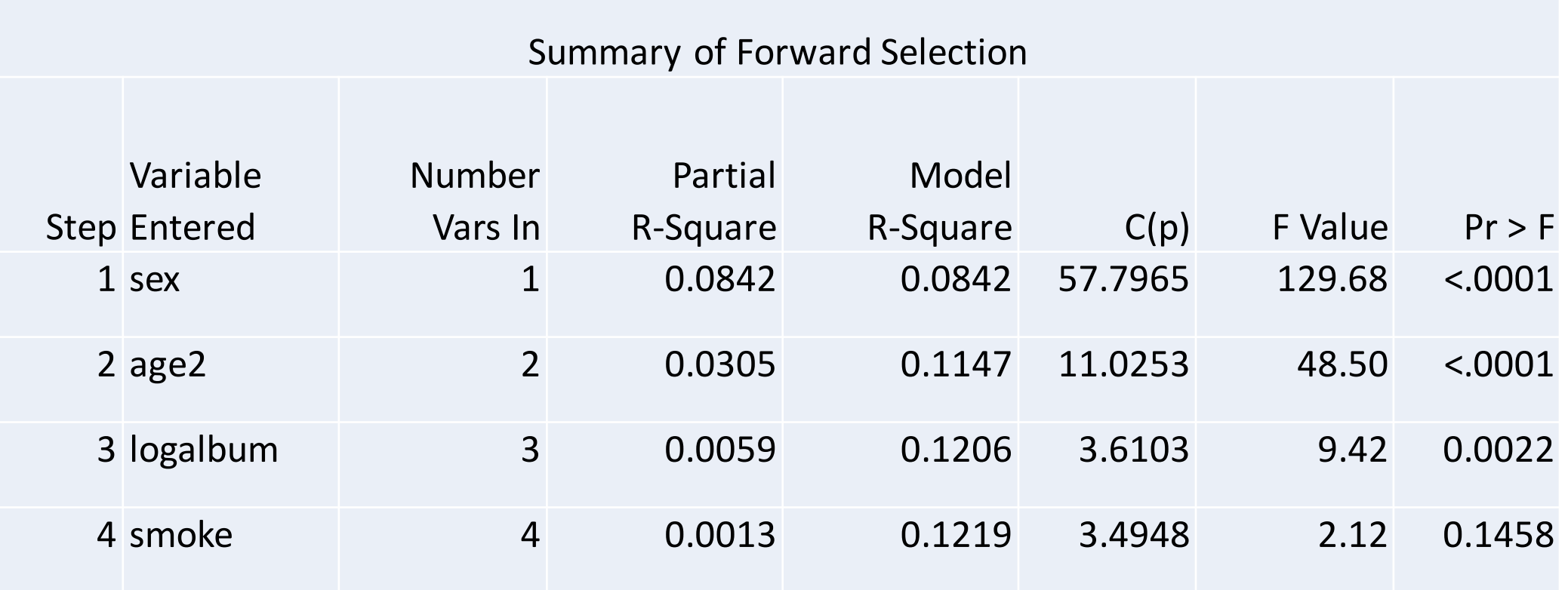

```
proc reg data = nsqip_basechars;
   model logcreat = bmi logalbum steroid 
smoke age2 sex / selection = backward;
run;
```
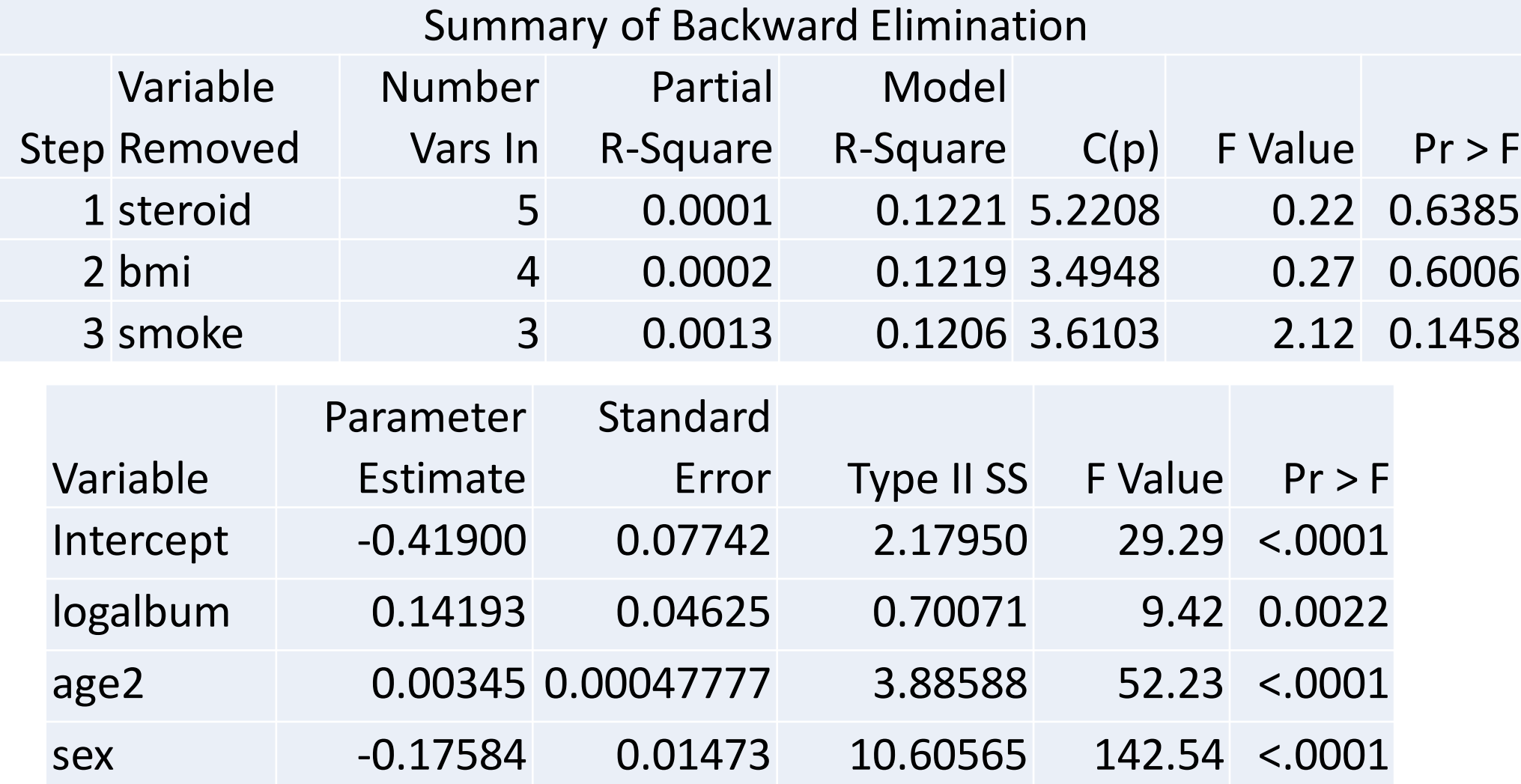

## Caveats about stepwise model selection

- Test statistics of final model don't have the correct distributions
	- P-values will be incorrect
- Regression coefficients will be biased
- R-squared values will be too high
- Doesn't handle multicollinearity well

See [http://www.stata.com/support/faqs/statistics/stepwise-regression](http://www.stata.com/support/faqs/statistics/stepwise-regression-problems/)[problems/](http://www.stata.com/support/faqs/statistics/stepwise-regression-problems/) among many others

## Multicollinearity

- •Highly correlated covariates cause problems
	- •Inflated standard errors
	- Sometimes can't fit model at all
- •Two highly correlated variables might be significant on their own and very non-significant when included in a model together

## Diagnosing Multicollinearity

```
proc reg data = nsqip_basechars;
   model logcreat = logalbum smoke 
age2 sex / vif;
run;
```
## Diagnosing Multicollinearity

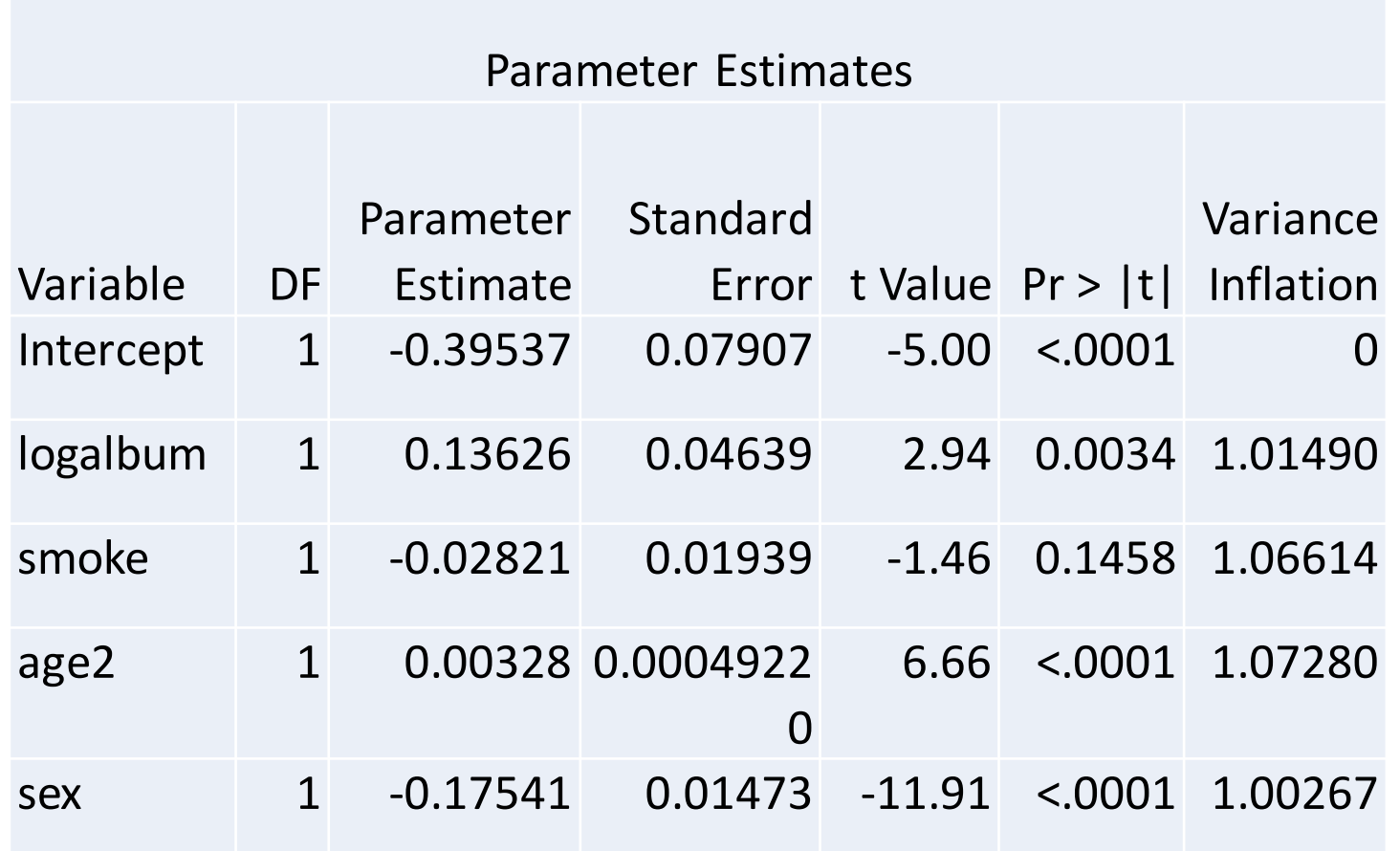

Variance Inflation Factor (VIF): Rule of thumb suggests VIF > 10 means severe multicollinearity

# Other Issues

## Data Transformations

- Skewed residuals
- Residuals with non-constant variance
- Large 'outliers' at one end of the data scale

•Data transformation may be the answer to these issues

## Data Transformations

- Log transformation: Useful for lab data, other biological assay data
- Reciprocal transformation: Reduces skewness
- Logit transformation: Use with percentages bounded away from 0 and 1
- Box-Cox family of power transformations

## Data Transformation Example

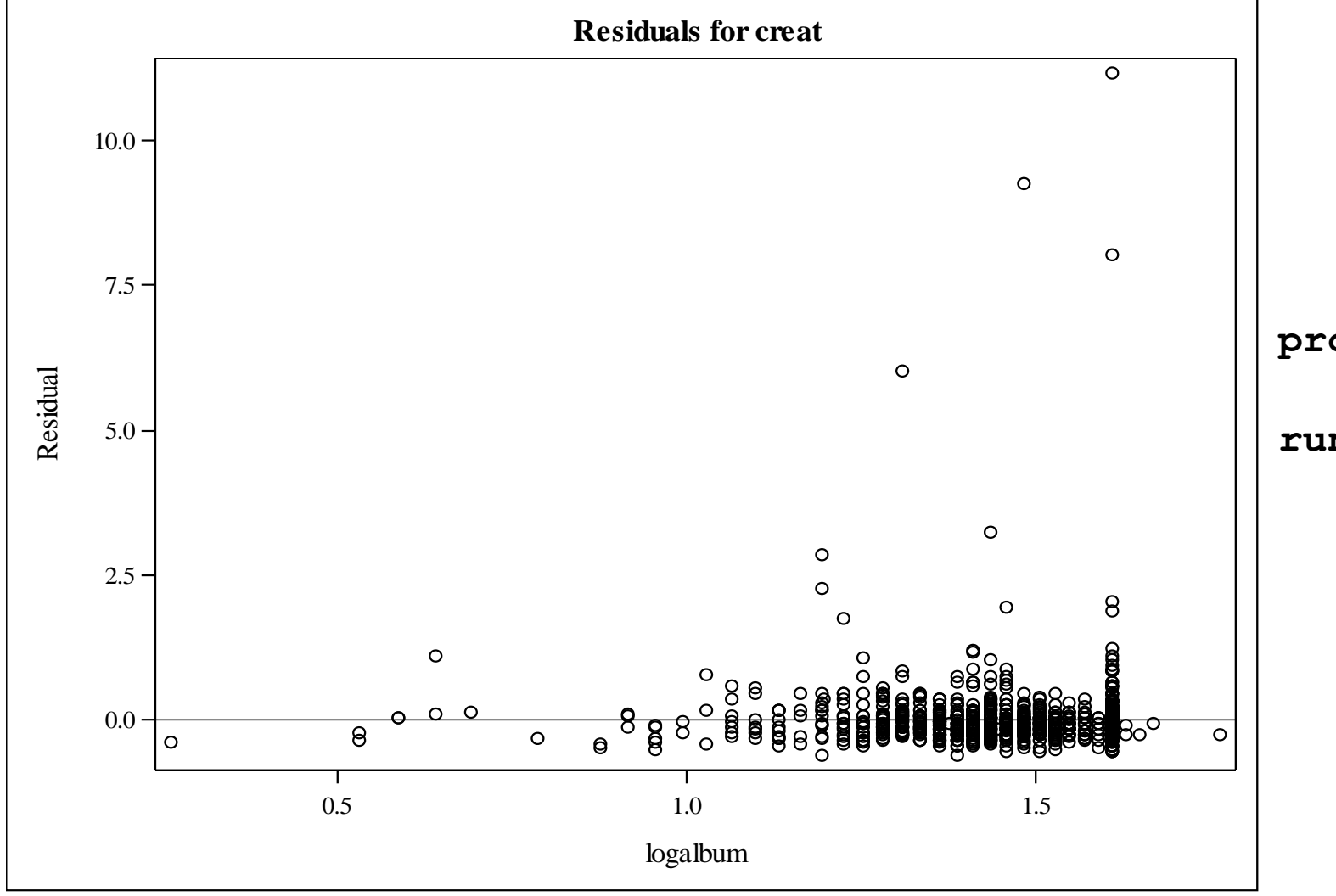

**proc reg** data = nsqip\_basechars; model creat = logalbum;

**run**;

## Data Transformation Example

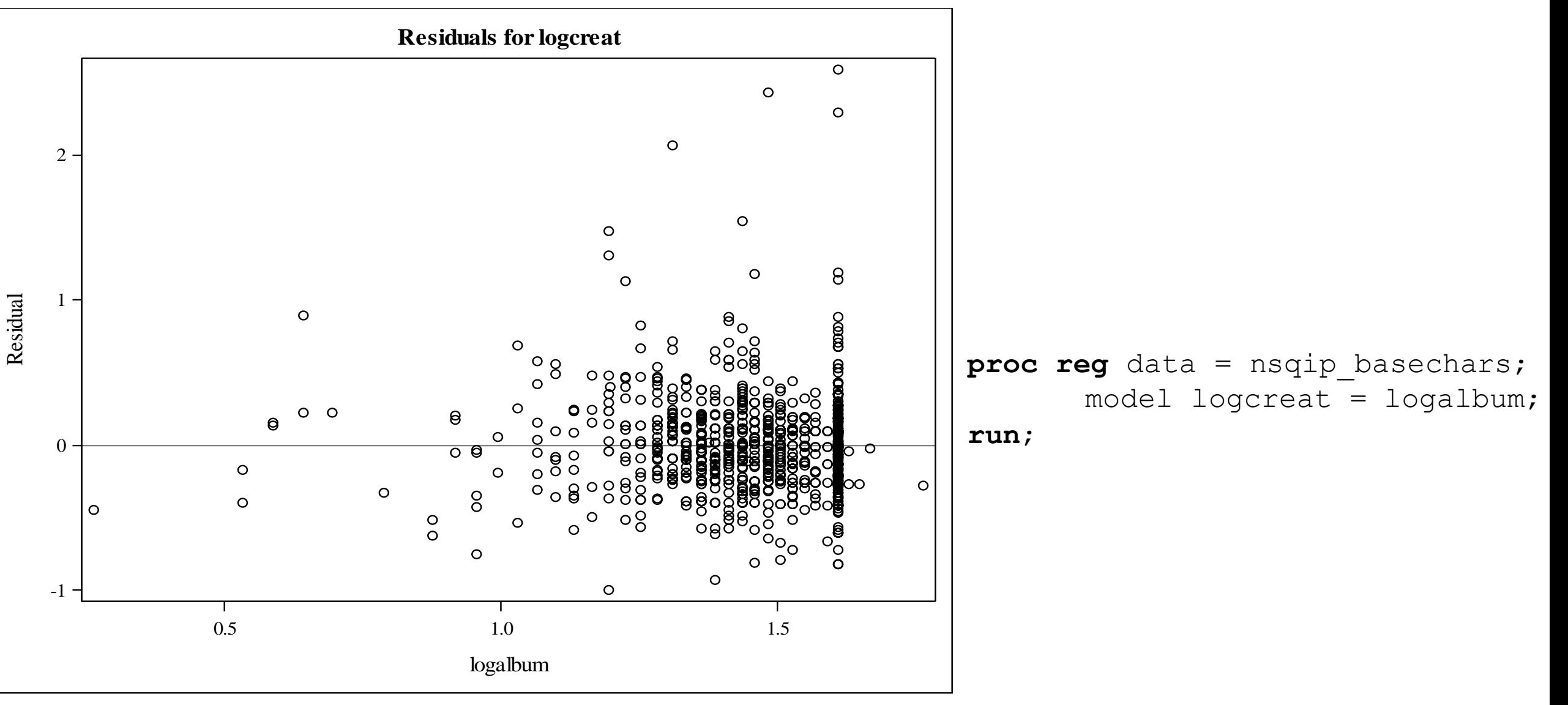

### Data Transformation Example

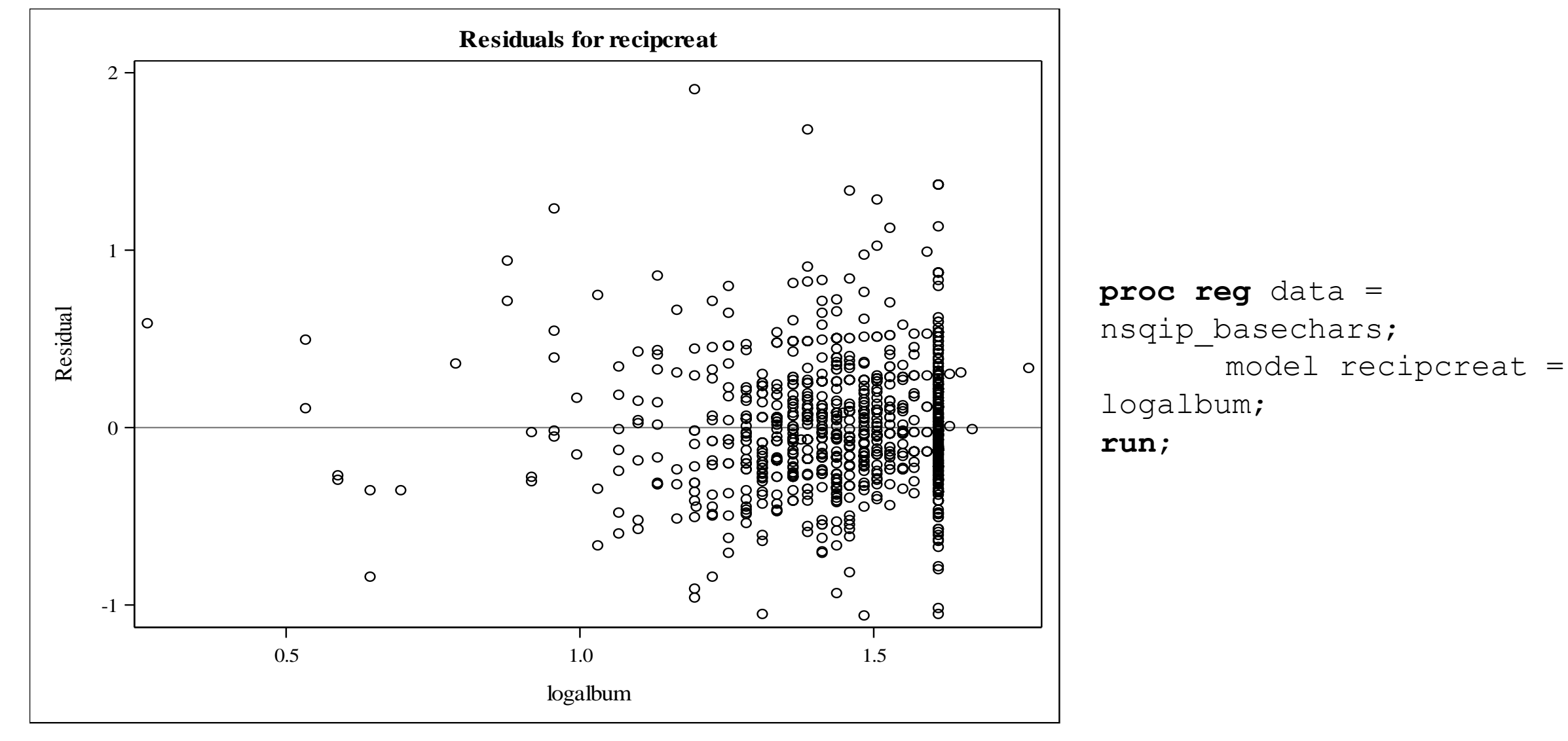

## Regression vs. Correlation

- Regression and correlation analysis are closely related
- Regression designates one variable as the outcome, correlation does not
- Regression slope = Pearson correlation X SD(Y)/SD(X)
- P-values from simple linear regression and from correlation test will be identical

# Thank you!

## **Help is Available**

#### **CTSC Biostatistics Office Hours**

- Every Tuesday from 12 1:30 in Sacramento
- Sign-up through the CTSC Biostatistics Website

#### **EHS Biostatistics Office Hours**

– Every Monday from 2-4 in Davis

#### **Request Biostatistics Consultations**

- CTSC www.ucdmc.ucdavis.edu/ctsc/
- MIND IDDRC -

www.ucdmc.ucdavis.edu/mindinstitute/centers /iddrc/cores/bbrd.html

– Cancer Center and EHS Center